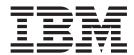

# Reference Manual

Version 1.0

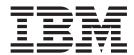

# Reference Manual

Version 1.0

#### Note!

Before using this information and the product it supports, be sure to read the general information under "Notices" on page 31.

#### First Edition (June 2005)

This edition applies to IBM VisualAge Generator EGL Plug-in for VSE Version 1, Release 0, Program Number 5724-L93 and to any subsequent releases until otherwise indicated in new editions. Make sure you are using the correct edition for the level of the product.

Order publications through your IBM representative or the IBM branch office serving your locality. Publications are not stocked at the address below.

A form for reader's comments is provided at the back of this publication. If the form has been removed, address your comments to:

IBM Corporation Readers Comments DTX/E269 555 Bailey Avenue San Jose, CA 95141-1003 U.S.A.

When you send information to IBM, you grant IBM a nonexclusive right to use or distribute the information in any way it believes appropriate without incurring any obligation to you.

#### © Copyright International Business Machines Corporation 2005. All rights reserved.

US Government Users Restricted Rights – Use, duplication or disclosure restricted by GSA ADP Schedule Contract with IBM Corp.

# Contents

| Figures v                                                                                                 | Build descriptor options                  |
|----------------------------------------------------------------------------------------------------|-------------------------------------------|
| Tables vii                                                                                                | Outputs from generation                   |
| Chapter 1. Overview                                                                                       | Chapter 6. Preparation of generated parts |
| Chapter 2. Prerequisites and installation 3 Prerequisites                                                 | File transfer options                     |
| Templates for preparation and execution of generated applications                                         | Chapter 8. Recommendations                |
| Chapter 4. Enhancements to the VSE Server Runtime to support EGL 11  EGL features supported by the server | Appendix. Samples                         |
| Chapter 5. Generation of applications 13                                                                  |                                           |

# **Figures**

| 1. | The basic build descriptor options | 25 4. | Sample FTP trace                             | 28 |
|----|------------------------------------|-------|----------------------------------------------|----|
| 2. | The Resource Association File      | 26 5. | Parameters used to connect to a DB2 database |    |
| 3. | Sample XML file                    | 27    | on a VSE host                                | 29 |

# **Tables**

| 1. | Parameter migration to EGL 7         | 3. | EZE words and equivalent EGL statements | 11 |
|----|--------------------------------------|----|-----------------------------------------|----|
| 2. | VisualAge Generator template and EGL |    | _                                       |    |
|    | equivalent 9                         |    |                                         |    |

© Copyright IBM Corp. 2005 vii

## **Chapter 1. Overview**

The Rational<sup>®</sup> Development Products with the Enterprise Generation Language (EGL) component are the successor products for VisualAge<sup>®</sup> Generator. For the VSE platform, the VisualAge Generator EGL plug-in for VSE (which from now on will be called the "plug-in") is the successor product for VisualAge Generator.

The purpose of the plug-in is to generate COBOL applications that can be executed with VisualAge Generator Server for VSE (the "Server"). Currently the plug-in executes with Rational Application Developer (RAD) and Rational Web Developer (RWD). At a later stage, the plug-in may be shipped as a feature of other Rational or WebSphere<sup>®</sup> products.

Because the plug-in is based on the z/OS® EGL COBOL Generator, the two products share many similarities, and references to z/OS in EGL manuals will often apply for the VSE platform. This Reference Manual provides VSE-specific information to supplement or replace the information provided about z/OS in EGL manuals. More information is available from:

- The Rational Developer products online help system
- The EGL Reference Guide SC31-6837
- The VisualAge Generator to EGL Migration Guide SH23-0263
- The VisualAge Generator Generation Guide SH23-0263
- The VisualAge Generator Server Guide for MVS, VSE and VM SH23-0256
- The TCPIP for VSE Installation Guide from Connectivity Systems
- The web site and news group for VisualAge Generator. The web site is at http://www.ibm.com/software/awdtools/visgen/
- The web site for the VisualAge Generator Plug-in for VSE. The web site is at http://www.ibm.com/software/awdtools/visgen/vse/
- The web site and news group for the Rational Developer product that you are using.
- The web site and news group for Enterprise Generation Languages. The web site is at http://www.ibm.com/developerworks/rational/products/egl/

## Supported and unsupported functions within EGL

EGL represents a major change and enhancement from the VisualAge Generator generation language. Due to restrictions on the VSE platform, or restrictions within the Server, not all of the functionality within EGL is currently supported by the plug-in.

The new EGL functions that are not supported by the plug-in are:

- Library functions
- Enhanced date and time functionality (VisualAge Generator date and time functions such as EZEDTE and EZETIM are still supported.)
- Formatting of numbers provided by the strLib.formatNumber EGL function
- Numeric items greater than 18 digits or numeric items with decimal places greater than 18 digits.

The new EGL functions that are supported by the plug-in are:

#### Supported and unsupported functions within EGL

- Dynamic arrays
- Comparisons using the EGL like and matches statements

Some VisualAge Generator functionality is not currently supported by EGL-generated COBOL, although there are plans to provide support in later versions of EGL:

- · Web transactions
- DL/I support

For more information about supported and unsupported functions, refer to Chapter 4, "Enhancements to the VSE Server Runtime to support EGL," on page 11.

## Chapter 2. Prerequisites and installation

### **Prerequisites**

### Plug-in prerequisites

Here are the minimum software requirements for the plug-in:

• RAD v 6.0.0.1 with iFix001, iFix002, and iFix003

or

RWD v 6.0.0.1 with iFix001, iFix002, and iFix003

The following restrictions and recommendations apply:

- Both RAD and RWD have hardware and software prerequisites. Refer to the web sites for more information.
  - RAD: http://www.ibm.com/software/awdtools/developer/application/index.html
  - RWD: http://www.ibm.com/software/awdtools/developer/web/index.html
- The VSE plug-in replaces an existing EGL COBOL generator plug-in if one has been installed.
- The VSE plug-in is not supported when installed with any other EGL COBOL generator plug-in.
- If you need to run both the VSE plug-in and another EGL COBOL generator
  plug-in (such as the z/OS COBOL generator), then set up two separate
  development environments running on separate hardware, one for VSE the other
  for the other platform.

## Server prerequisites

To execute programs generated from EGL, a version of the Server software must be installed on the VSE host platform. The following version of the Server software is supported:

• VisualAge Generator Server for VSE Version 1.2 (Program Number 5648-B02)

The Server software is dependent on other software products that are installed on the VSE host system. All of these products should be at a currently supported level.

The products that are mandatory are:

#### **VSE System**

A currently supported version of the VSE operating system up to and including z/VSE Version 3.1.

CICS A currently supported version of CICS<sup>®</sup> up to and including CICS Transaction Server 1.1.1 (Program Number 5648-054).

#### TCP/IP

A currently supported version of Connectivity Systems TCP/IP for VSE up to and including TCP/IP for VSE 1.5 (Program Number 5686-A04).

#### COBOL compiler

A currently supported version of COBOL for VSE/ESA<sup>™</sup> up to and including COBOL for VSE/ESA Version 1.1 (Program Number 5686-068).

#### Server prerequisites

LE A currently supported version of Language Environment<sup>®</sup> up to and including LE/VSE Version 144 (Program Number 5686-CF7-32). If LE/VSE version 144 is used, then apply PTF UK02403.

Optional products are:

#### **MQSeries**

A currently supported version of MQSeries® for VSE up to and including MQSeries for VSE Version 2.1.2 (Program Number 5686-A06).

**DB2** A currently supported version of DB2<sup>®</sup> Server for VSE and VM up to and including DB2 Server for VSE and VM Version 7.4 (Program Number 5697-F42).

To find out if your version is currently supported, check the relevant web site, or contact IBM support.

#### Installation

Before you can generate and execute applications for VSE from EGL, there are two or three distinct installations:

- Installation of RAD or RWD and the plug-in on the developer platform.
- Installation of PTFs for the Server on the VSE host platform.
- Installation of the migration function for VisualAge Generator Developer (if you will be migrating VisualAge Generator applications to EGL).

# Installation of RAD or RWD and the plug-in on the developer platform

For information about installing RAD or RWD please refer to the documentation for these products.

Before you install the VisualAge Generator EGL Plug-in for VSE, make sure that your machine has one of these products currently installed:

#### Either

IBM Rational Application Developer 6.0.0.1 with iFix001, iFix002, and iFix003 or

IBM Rational Web Developer 6.0.0.1 with iFix001, iFix002, and iFix003

The Enterprise Generation Language (EGL) feature should be installed on RAD or RWD. This feature is offered during the install of RAD or RWD under the **Additional Features** list. If you do not install the EGL feature, you will not be able to use the plug-in. If EGL is not installed, you should be able to execute the RAD/RWD installation procedure again to install it. Only select the installation of the EGL feature.

If RAD or RWD is installed at the v6.0 level, please use the Rational Product Updater to bring the product up to the 6.0.0.1 iFix003 level before you start to install VisualAge Generator EGL Plug-in for VSE. As iFixes are not necessarily cummulative, you should also install iFix001 and iFix002. See the appropriate RAD or RWD documentation for information on using the Rational Product Updater.

Once RAD or RWD is at the required level, here is the installation process:

· Ensure that RAD or RWD is closed down.

- Ensure there is enough disk space. For a successful installation, there must be at least 100 MB of disk space available on the installation disk drive.
- Review the readme file on the CD.
- Run the setup.exe file that is in the root directory of the CD that contains the VisualAge Generator EGL Plug-in for VSE. This initiates the installation of the plug-in.
- Follow the prompts to perform the install. No user input is required since the VisualAge Generator EGL Plug-in for VSE installs into the same location as either RAD or RWD. Note that the installation of the plug-in can take up to twenty minutes, depending on the workstation configuration.

To uninstall the plug-in, go to Add/Remove Programs in the Windows Control Panel. Select IBM VisualAge Generator EGL Plug-in for VSE V1.0 and then click on the Change/Remove button. Follow the prompts in the Uninstaller to complete the removal of the plug-in from your system.

#### Installation of the Server and associated PTFs

To execute EGL-generated applications, you must install the Server on the VSE host platform, and then customize to site-specific requirements. In addition, there are updates to the Server product to support applications generated using the plug-in. These updates are delivered as PTFs. Install them using normal VSE maintenance procedures.

If you are performing a new installation of the Server, review the *Program Directory* for VisualAge Generator Server for VSE and the VisualAge Generator Server Guide for MVS, VSE and VM carefully before you install.

The following PTFs should be installed:

- UO28232
- UQ36262
- UQ36930
- UQ37330
- UQ37988
- UQ40396
- UQ40851
- UQ40861
- UQ41992
- UO52350
- UQ58427
- UQ61004
- UQ67369
- · UQ76719
- UQ84692
- UQ85016
- UQ85060

The plug-in website (http://www.ibm.com/software/awdtools/visgen/) contains information about the latest PTFs that are available for VisualAge Generator Server for VSE. Check the web site regularly to ensure that you are aware of recent changes or new information about the product.

#### Installation

If your site has already installed the latest version of the Server, it should be sufficient to install all PTFs required by Server.

# Installation of the migration function for VisualAge Generator Developer

If your site is migrating from VisualAge Generator Developer, refer to the *VisualAge Generator to EGL Migration Guide* to determine what additional software you need for migration purposes. The *VisualAge Generator to EGL Migration Guide* contains instructions about the installation of the Stage 1 tool that runs on VisualAge Generator Developer.

## Chapter 3. Migration to EGL

Migration from VisualAge Generator Developer to EGL is described fully in the *VisualAge Generator to EGL Migration Guide*. It is beyond the scope of this Reference Manual to deal with all issues concerning migration.

The information in this chapter highlights VSE-specific migration issues.

In general, migration for VSE is the same as that for z/OS migration. The main points of departure exist where there are VSE-specific functions that have no equivalent function or requirement in z/OS.

## Generation options and symbolic parameters

Table 1 contains a list of VisualAge Generator parameters that are specific to VSE, and the equivalent parameter in EGL. The VisualAge Generator parameter is migrated to the EGL parameter during the migration process and stored in a build descriptor. For a description of the parameters and how they are used, refer to the *VisualAge Generator Generation Guide*.

Table 1. Parameter migration to EGL

| VisualAge<br>Generator<br>generation<br>option or<br>symbolic<br>parameter | Usage in VisualAge<br>Generator             | Migrated to EGL | Usage in EGL                                                   |
|----------------------------------------------------------------------------|---------------------------------------------|-----------------|----------------------------------------------------------------|
| /BLKSIZE                                                                   | Defined in the Resource<br>Association File | blockSize       | Defined in the Resource<br>Association File                    |
| /LABEL<br>/NOLABEL                                                         | Defined in the Resource<br>Association file | standardLabel   | Defined in the Resource<br>Association file                    |
| /SYSNUM                                                                    | Defined in the Resource<br>Association File | systemNumber    | Defined in the Resource<br>Association File                    |
| /JOBCARD                                                                   | Defined in the Generation Options           | JOBCARD         | Defined as a symbolic parameter in the generation option file  |
| /JOBNAME                                                                   | Defined in the Generation Options           | JOBNAME         | Defined as a symbolic parameter in the generation option file  |
| /VSELIB                                                                    | Defined in the Generation Options           | vseLibrary      | Defined in the build descriptor options file                   |
| PROCLIB                                                                    | Defined as a symbolic parameter             | PROCLIB         | Defined as a symbolic parameter in the symbolic parameter file |
| PWRCLASS                                                                   | Defined as a symbolic parameter             | PWRCLASS        | Defined as a symbolic parameter in the symbolic parameter file |
| SQLDBNAM                                                                   | Defined as a symbolic parameter             | SQLDBNAM        | Defined as a symbolic parameter in the symbolic parameter file |

| Table 1. Parameter migration | to EGL | (continued) |
|------------------------------|--------|-------------|
|------------------------------|--------|-------------|

| VisualAge<br>Generator<br>generation<br>option or<br>symbolic<br>parameter | Usage in VisualAge<br>Generator | Migrated to EGL | Usage in EGL                                                   |
|----------------------------------------------------------------------------|---------------------------------|-----------------|----------------------------------------------------------------|
| SQLPKGNM                                                                   | Defined as a symbolic parameter | SQLPKGNM        | Defined as a symbolic parameter in the symbolic parameter file |
| SQLPROPT                                                                   | Defined as a symbolic parameter | SQLPROPT        | Defined as a symbolic parameter in the symbolic parameter file |
| SQLSTMDE                                                                   | Defined as a symbolic parameter | SQLSTMDE        | Defined as a symbolic parameter in the symbolic parameter file |
| SQLSTOPT                                                                   | Defined as a symbolic parameter | SQLSTOPT        | Defined as a symbolic parameter in the symbolic parameter file |
| SQLUSRPW                                                                   | Defined as a symbolic parameter | SQLUSRPW        | Defined as a symbolic parameter in the symbolic parameter file |
| VUSERLIB                                                                   | Defined as a symbolic parameter | VUSERLIB        | Defined as a symbolic parameter in the symbolic parameter file |

Note that the /JOBCARD and /JOBNAME generation options have been converted to symbolic parameters in EGL. The JOBCARD and JOBNAME symbolic parameters are used as follows:

#### **JOBNAME**

Specifies the value used for the job name in the job statement built for the runtime JCL. This name must be a valid VSE job name. This job name is used to replace the EZEJOB parameter in the job template.

#### **JOBCARD**

Specifies the name of the file containing the job statement you want to use for generated preparation or runtime JCL. The value for the JOBCARD symbolic parameter should be the name of a file located in the directory specified by the templateDir build descriptor option, or in the default VSE Templates directory. The default filename is fda2vjob.tpl.

## Templates for preparation and execution of generated applications

Templates are used in the generation process as skeletons for JCL generation. The generated JCL is transferred to the host VSE system where it is used to prepare parts for run time, and to run the prepared parts.

The templates for EGL have been copied from the VisualAge Generator templates, and updates have been made. The updates keep the JCL in line with newer versions of the VSE operating system and COBOL compiler. Refer to Chapter 6, "Preparation of generated parts," on page 17 for details about these changes.

The templates are provided with the plug-in at installation. They are stored within the plug-in directory structure in a default directory called VSETemplates. It is

possible to customize the templates in this default directory, however, our recommendation is to copy them to another directory structure and then customize them. Set the templateDir build descriptor option to point the generation process at the customized templates in the new directory. By customizing the templates in a new directory, any maintenance that is shipped will not overwrite your customized templates.

Table 2 lists the VisualAge Generator template and the EGL equivalent.

Table 2. VisualAge Generator template and EGL equivalent

| VisualAge    | <u> </u>     |                                                         |  |
|--------------|--------------|---------------------------------------------------------|--|
| Generator    |              |                                                         |  |
| Template     | EGL Template | Template Description and Use                            |  |
| efk2vcal.tpl | fda2vcal.tpl | Comment generation in the runtime JCL                   |  |
| efk2veba.tpl | fda2veba.tpl | Generation of DLBL statements in runtime JCL            |  |
| efk2vebd.tpl | fda2vebd.tpl | Generation of runtime JCL with DB2 access               |  |
| efk2vebe.tpl | fda2vebe.tpl | Generation of runtime JCL                               |  |
| efk2veza.tpl | fda2veza.tpl | Comment generation in the runtime JCL                   |  |
| efk2vezd.tpl | fda2vezd.tpl | Comment and DLBL generation                             |  |
| efk2vjob.tpl | fda2vjob.tpl | Generation of the job statement for the preparation JCL |  |
| efk2vlba.tpl | fda2vlba.tpl | Batch DB2 link edit template used for preparation       |  |
| efk2vlbc.tpl | fda2vlbc.tpl | Batch link edit template used for preparation           |  |
| efk2vlca.tpl | fda2vlca.tpl | CICS link edit template used for preparation            |  |
| efk2vlcc.tpl | fda2vlcc.tpl | CICS and DB2 link edit template used for preparation    |  |
| efk2vmfm.tpl | fda2vmfm.tpl | Mapgroup link edit template used for preparation        |  |
| efk2vpba.tpl | fda2vpba.tpl | Batch preparation template                              |  |
| efk2vpbd.tpl | fda2vpbd.tpl | Batch preparation template including DB2 access         |  |
| efk2vpca.tpl | fda2vpca.tpl | CICS preparation template                               |  |
| efk2vpcb.tpl | fda2vpcb.tpl | CICS preparation template including DB2 access          |  |
| efk2vpej.tpl | fda2vpej.tpl | End of job template                                     |  |
| efk2vsei.tpl | fda2vsei.tpl | Runtime sequential input file allocation template       |  |
| efk2vseo.tpl | fda2vseo.tpl | Runtime sequential output file allocation template      |  |
| efk2vtcl.tpl | fda2vtcl.tpl | Preparation template for print services programs        |  |
| efk2vvsi.tpl | fda2vvsi.tpl | Runtime VSAM input file allocation template             |  |
| efk2vvso.tpl | fda2vvso.tpl | Runtime VSAM output file allocation template            |  |

There is more information about templates and how they are used at generation time in Chapter 11 of the VisualAge Generator Generation Guide.

# Chapter 4. Enhancements to the VSE Server Runtime to support EGL

The *VisualAge Generator to EGL Migration Guide* has a detailed description of the language functionality that has been migrated from VisualAge Generator to EGL. This functionality continues to be supported by the Server runtime. In addition, the Server runtime has been enhanced to support dynamic arrays, the like operator, and the matches operator which are new functions available with EGL. Any enhancements to the Server are delivered as PTFs, which you should install according to the standard installation procedures. Refer to Chapter 2, "Prerequisites and installation," on page 3 for more details about installation of PTFs.

## EGL features supported by the server

### Dynamic arrays

With EGL, an array of records or data items can be declared without specifying the number of elements. The number of elements in the array varies at runtime as elements are inserted or deleted from the array. This ability to use dynamic arrays is supported by the Server runtime code if the relevant PTFs are installed.

For more information on the use of dynamic arrays, refer to the EGL Reference Guide and the EGL on-line help.

### like and matches operators

With EGL, the like and matches operators can be used in logical expressions for comparison of strings. These operators are supported by the Server runtime code, providing that the relevant PTFs are installed.

For more information on the use of the like and matches operators, refer to the *EGL Reference Guide* and the EGL online help.

## EGL features that are not supported by the Server or Plug-in

Not all features that are available in EGL are supported by COBOL generation; for more information about these unsupported features, refer to the *EGL Reference Guide*. In addition to these unsupported features, the features described below are not supported by the Server or Plug-in. At some stage in the future, support for these features may be included.

## Date and time support

Enhanced date and time features that are available in EGL are not supported by the Server runtime. Date and time functions that have been migrated from VisualAge Generator to EGL will continue to be supported.

Table 3 shows the EZE words and the equivalent EGL statement that are supported by VisualAge Generator, and are supported in the new EGL form.

Table 3. EZE words and equivalent EGL statements

| EZE word in VisualAge Generator 4.5 | EGL definition               |  |
|-------------------------------------|------------------------------|--|
| EZEDAY                              | VGVar.currentShortJulianDate |  |

#### EGL features that are not supported by the Server or Plug-in

Table 3. EZE words and equivalent EGL statements (continued)

| EZE word in VisualAge Generator 4.5 | EGL definition                      |
|-------------------------------------|-------------------------------------|
| EZEDAYL                             | VGVar.currentJulianDate             |
| EZEDAYLC                            | VGVar.currentFormattedJulianDate    |
| EZEDTE                              | VGVar.currentShortGregorianDate     |
| EZEDTEL                             | VGVar.currentGregorianDate          |
| EZEDTELC                            | VGVar.currentFormattedGregorianDate |
| EZETIM                              | VGVar.currentFormattedTime          |

## **Library functions**

A library part contains a set of functions, variables and constants that can be used by programs or other libraries. Library functions are not supported by the Server runtime.

## Formatting of numbers

The strLib.formatNumber EGL statement is not supported by the Server runtime.

## Numeric items and numeric items with decimal places

EGL allows the definition of numeric items with more than 18 digits, or numeric items with decimal places of more than 18 digits. The COBOL compiler on VSE does not support this, therefore the 18-digit limit set by VisualAge Generator Developer applies to the plug-in.

## VisualAge Generator features that are not supported by EGL

The following features of VisualAge Generator are not yet supported by EGL:

- · Web transactions
- DL/I data access

They may be supported at some stage in the future.

## **Chapter 5. Generation of applications**

Various parameters and options govern the generation of COBOL applications and the generation of JCL for preparation and execution. These parameters are described in the *EGL Reference Guide* and the on-line help.

This chapter describes VSE-specific options as a supplement to other documentation.

The build descriptor options, symbolic parameters and other parameters are entered in a "dialog based" editor. The editor may retain white space characters such as spaces. At generation time, white space may be removed for certain parameters. It is recommended that white space characters be used only where they are appropriate.

## **Build descriptor options**

The **build descriptor options** that are VSE specific, or have special meaning for VSE are listed below. Refer to the *VisualAge Generator Generation Guide* for full descriptions of these parameters.

#### system

The two valid values for VSE generation are VSEBATCH and VSECICS.

#### vseLibrary

This is equivalent to the /VSELIB generation option in VisualAge Generator and is used to specify the library where objects are created during generation.

VSE-specific **symbolic parameters** that can be defined as part of the build descriptor are:

#### **JOBCARD**

The file that is to be used as a jobcard template. This file should exist in the template directory specified by the templateDir build parameter, or in the default VSETemplates directory

#### **JOBNAME**

The job name used for compiles and linkedits. The first seven characters of this symbolic parameter are used to generate the jobname of the preparation JCL.

#### **PROCLIB**

Used to change the VSE PROCLIB (16 bytes)

#### **PWRCLASS**

User-defined POWER class

#### **SQLDBNAM**

Used to change the default database name

#### **SQLPKGNM**

Used to change the default package name

#### **SQLPROPT**

Precompiler options part name

#### **Build descriptor options**

#### **SQLSTMDE**

DB2 startup mode

#### **SQLSTOPT**

Startup options file

#### **SQLUSRPW**

Userid and password for database connection

#### **TRANSLATETABLE**

Used to change the FTP Translate Table on the VSE host system. Refer to Chapter 6, "Preparation of generated parts," on page 17 for a detailed description.

#### **VUSERLIB**

Additional library used for link-editing

The JOBCARD and JOBNAME symbolic parameters were part of the generation options parameters in VisualAge Generator, and have been migrated to symbolic parameters in EGL. The other symbolic parameters, with the exception of TRANSLATETABLE, are available in both VisualAge Generator and EGL, and their usage is the same across both products. Refer to the *VisualAge Generator Generation Guide* for a full description of these symbolic parameters.

In the chapters that follow, the use of these symbolic parameters is described in more detail. Sample build descriptors are provided in "Samples," on page 25.

There are other build descriptor options that are common to z/OS and VSE. In particular, we recommend that you read about the CICS-related options in the *VisualAge Generator Generation Guide*.

## **Resource Association options**

These parameters in the Resource Association Editor should be used for VSE generation:

#### system

The two valid values for VSE generation are VSEBATCH and VSECICS.

For VSE generation, three properties have been added to the Resource Association Editor:

#### blockSize

Equivalent to the /BLKSIZE property in VisualAge Generator.

#### standardLabel

Equivalent to the /LABEL property in VisualAge Generator; this only applies to VSEBATCH. If standardLabel=YES is set, then for PRINTER files, the generator generates a LABEL RECORDS ARE STANDARD clause. For serial files, a LABEL RECORDS statement is not generated. The default is standardLabel=Yes.

If standardLabel=NO is set, for PRINTER files, the generator will generate a LABEL RECORDS ARE OMITTED clause. For SERIAL files, LABEL RECORDS ARE OMITTED will also be generated.

Printer data is written to a logical file called PRINTER. The PRINTER file in EGL-generated programs is equivalent to the EZEPRINT file generated with the VisualAge Generator Developer. Refer to "Allocating Printer Files" on page 23 for further information.

#### **Resource Association options**

#### systemNumber

Equivalent to the /SYSNUM property in VisualAge Generator.

Refer to the *VisualAge Generator Generation Guide* and APAR PQ25672 for more information about the use of these properties.

## **Outputs from generation**

For VSEBATCH, depending on the build descriptor options set, a successful generation may produce the following generated parts:

- · COBOL programs with a suffix of .cbl
- Preparation JCL with a suffix of .jcp
- Execution JCL with a suffix of .jcx

For VSECICS, depending on the build descriptor options and the application, a successful generation may produce the following generated parts:

- · COBOL programs with a suffix of .cbl
- · Map format modules with a suffix of .fmt
- Preparation JCL with a suffix of .jcp
- Execution JCL with a suffix of .jcx
- CICS PCT entries with a suffix of .pct
- · CICS PPT entries with a suffix of .ppt

These generated parts are placed in the directory specified by the genDirectory build descriptor option.

## **Chapter 6. Preparation of generated parts**

The preparation process has two steps:

- 1. Transferring parts to the VSE host, including code conversion if needed.
- 2. Running precompilers, compilers, and linkers.

## Transferring parts to the VSE host system

If the prep option is not set, then no file transfer occurs.

If the prep option is set in the build descriptor file, the plug-in will transfer the generated files to a VSE host using the file transfer protocol (FTP). A prerequisite product, therefore, is TCPIP for VSE from Connectivity Systems. The FTP server available with this product should be configured and active on the host VSE system. The FTP server should be configured to allow:

- Submission of jobs to the internal reader.
- Write access to all libraries that are used for generation output.

Note that SNA file transfer that is supported in VisualAge Generator is not supported by the plug-in.

## File transfer options

These build descriptor options control the file transfer:

#### debugTrace

Controls the amount of tracing produced by the FTP process. For each element transferred to the host, a file is created with trace information, and placed in the directory specified by the genDirectory build descriptor option. The filename for the trace has this format:

element.suffix.FTPresults

For example, if a program is called PROG1, then the trace information is written to a file named PROG1.cbl.FTPResults.

If you experience problems with FTP during the preparation phase, then IBM Support may ask you to set the debugTrace option and provide a copy of the resultant trace file.

#### destHost

The TCP/IP host address or hostname of the VSE host server.

#### destPort

The port on which the FTP server is listening for FTP requests. The default is 21.

#### destPassword

The password associated with the destUserID used to connect to the FTP server.

#### destUserId

The userid that is used to connect to the FTP server.

#### Transferring parts to the VSE host system

#### serverCodeSet

Character code conversion control for maps. For more information, see "Character code conversion."

#### vseLibrary

The VSE library and sublibrary on the host server that is used to store the output of the FTP process and the preparation process.

In addition, the following symbolic parameter is used for character code conversion:

#### **TRANSLATETABLE**

Changes the FTP Translation Table on the VSE host system.

## Outputs of the file transfer

For VSEBATCH, a successful FTP process transfers parts to the library and sublibrary specified in the vseLibrary option. These parts have a VSE "type" as listed:

- COBOL programs: type of "C"
- Preparation JCL: type of "Z"
- Execution JCL: type of "X"

For VSECICS, a successful FTP process transfers the following parts to the library and sublibrary specified in the vseLibrary option:

- COBOL programs: type of "C"
- Map format modules: type of "OBJ"
- Preparation JCL: type of "Z"
- Execution JCL: type of "X"
- CICS PCT entries: type of "PCT"
- CICS PPT entries: type of "PPT"

The preparation JCL is also FTPed to the  $VSE/POWER^{^{TM}}$  reader queue on the host system.

A log of the FTP process is created in the genDirectory. For details about the control of the log, refer to the debugTrace build descriptor option described above. Three types of FTP log message are produced:

- · Information messages with a suffix of "i".
- Error messages with a suffix of "e".
- Trace messages with a suffix of "t".

#### Character code conversion

Character code conversion is performed at two different times:

- 1. At generation time, for text fields defined in a form group part.
- 2. At preparation time, for text fields in generated COBOL source.

#### Character code conversion at generation

The serverCodeSet build descriptor option is used for converting the text in maps from the code page on the development platform, to a code page on the host VSE system. The value specified by the serverCodeSet build descriptor option should be the name of a valid code page translation table as defined on the workstation. Once the map format module is generated, it is transferred to the VSE host using a binary FTP transfer.

#### Character code conversion at preparation

The TRANSLATETABLE symbolic parameter is used for converting characters in generated parts such as COBOL programs, tables and JCL, from the code page on the development platform to a code page on the host VSE system.

The value specified by the TRANSLATETABLE symbolic parameter should be the name of a valid code page translation table as defined to the FTP server on the host.

If no value is entered for the TRANSLATETABLE symbolic parameter, then the default code page translation table as defined to the FTP server is used.

If a value is entered for the TRANSLATETABLE build descriptor option, then for text parts, this value is sent to the FTP server as part of a SITE TRANSLATE command.

For information on code page translation, and the FTP server, refer to Chapter 11, "ASCII to EBCDIC translation" in the TCPIP for VSE Installation Guide.

## FTP commands issued during preparation

These FTP commands are issued during the preparation process, and should be enabled on the FTP server:

```
CWD
PASV
PORT
PWD
QUIT
SITE clrf off/on
SITE crlf on
SITE lrecl 80
SITE reclf on
SITE TRANSLATE
STOR
TYPE I
USER
```

In addition, JCL is transferred to the VSE/POWER reader queue using FTP. Transfer to the VSE/POWER reader queue should also be enabled on the FTP server.

## Running precompilers, compilers and linkers

The templates used by VisualAge Generator for ICL generation have been used as a basis for the plug-in. For EGL, the templates have been renamed and placed in the VSETemplates directory. Minor changes to the templates bring the JCL up to date with new versions of the compiler and operating system.

Chapter 2, "Prerequisites and installation," on page 3 contains a table with the name of the VisualAge Generator template and the name of the equivalent template in the plug-in.

## Changes to the templates

For the plug-in, the following changes have been made to the templates:

- In template fda2vjob, a "J" has been added to the jobname to differentiate it from other jobs that are part of the preparation stream.
- Construction of the jobname for all jobs has been changed. To create the jobname, up to seven characters of the JOBNAME symbolic parameter are used

#### Running precompilers, compilers and linkers

with a character appended according to the stage of preparation. If no JOBNAME symbolic parameter is specified, then the first seven characters of the program name are used.

• EZETPROC is set to eight characters in length where:

#### position 1-4

First four characters of the destUserID build descriptor option

If destUserID is not set, then the first four characters of the program name are used.

If less than four characters are available, then "Z" is used as the padding character

#### position 5-8

MMSS (min,min,sec,sec) obtained from the system-generated time.

For example, if destUserID is set to USERID and the program is generated at 8:45:29, SYMPARM EZETPROC is set to USER4529.

• The RES COBOL compiler option has been removed from these templates:

fda2vpba.tpl fda2vpbd.tpl fda2vpca.tpl fda2vpcb.tpl fda2vtcl.tpl

• In fda2vpca.tpl and fda2vpcb.tpl, for the CICS translator step, the SP parameter has been added as an option to XOPTs.

## Outputs from the execution of the preparation JCL

As there has been no significant change to the preparation JCL, the outputs from the execution of the preparation JCL are similar to that of VisualAge Generator. Refer to the *VisualAge Generator Server Guide for MVS, VSE and VM* for more information.

## Chapter 7. Execution of generated applications

As there has been no significant change to the generation of the execution JCL, or COBOL programs, the process for running generated applications has not changed. Refer to the *VisualAge Generator Server Guide for MVS, VSE and VM* for more information.

## Additional runtime messages

New runtime messages have been added for the support of dynamic arrays. An explanation of the new messages follows:

ELA00269E Array index value \$01D07 out of range for Array \$02C18 with size of \$03D07

**Explanation:** An attempt has been made to access an element in an array, at a position in the array which is outside the array's range.

The run unit ends.

**User Response:** Change the program to only use indexes within the size of the array.

ELA00270E An attempt was made to exceed the maximum size of array \$01C18

**Explanation:** An attempt has been made to add an element to an array, but the array is too small to hold the additional element.

The run unit ends.

**User Response:** Increase the size of the array.

## **Execution of generated applications**

## **Chapter 8. Recommendations**

#### Connections to DB2 on VSE

With EGL, it is possible to connect to DB2 to debug programs and to retrieve SQL record definitions. To connect to a DB2 system running on a VSE host, a type 2 JDBC connection should be used.

It is beyond the scope of this document to provide detailed descriptions of the configuration required to support JDBC calls to DB2 VSE. However, in broad terms, the following software will need to be configured:

- DB2 Connect<sup>™</sup> should be installed on the developer platform. We recommend use of the JDBC driver available with DB2 Connect. Within DB2 Connect a database definition should be made for the databases that reside on the VSE host
- In **RAD/RWD** the *Preferences* > *EGL* > *SQL Database Connections* should be configured to use a type 2 JDBC driver. See "Sample 5: SQL database connections" on page 29 for an example configuration.
- DB2 VSE Server should be configured to allow TCP/IP and JDBC communication. Refer to the DB2 manuals for further information.

### **Allocating Printer Files**

For printer files, the plug-in generates a default filename of PRINTER. This is in contrast to VisualAge Generator Developer which generates a filename of EZEPRINT. To control the characteristics of the printer file, we recommend that a resource association element be created for filename PRINTER.

For CICS applications, you can associate the PRINTER file with either a transient data queue (type TRANSIENT) or a VSE/POWER file (type SPOOL) using a PRINTER resource association. We recommend that:

- Either a default transient data queue named PRIN be defined to the CICS system, or
- A resource association entry for PRINTER be defined with a systemname of EZEP (as a transient data queue called EZEP is defined when the Server is installed)

Resource Association files migrated from VisualAge Generator Developer to EGL should have any EZEPRINT resource association definitions migrated to PRINTER resource association definitions.

## **Appendix. Samples**

These samples are provided as a reference only, and should be customized according to site requirements.

## Sample 1: Basic build descriptor options

Figure 1 shows the basic build descriptor options.

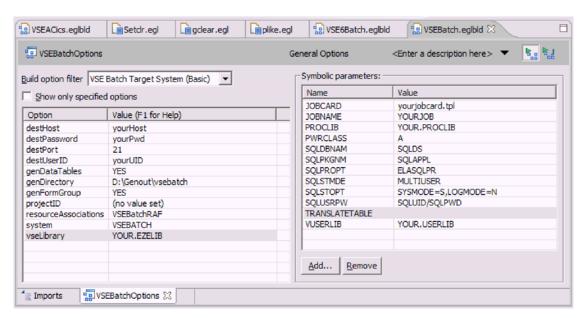

Figure 1. The basic build descriptor options

## Sample 2: The associated Resource Association File

Figure 2 on page 26 shows the Resource Association File associated with the build descriptor options in Sample 1.

#### Sample 3: The resultant XML file

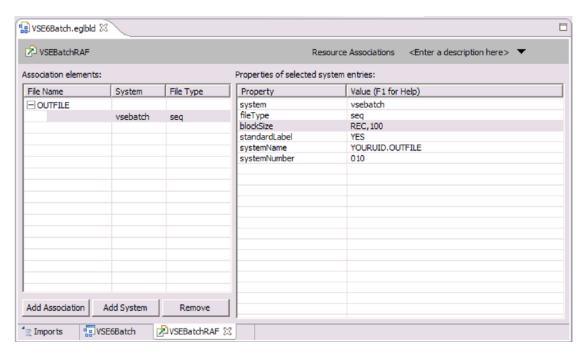

Figure 2. The Resource Association File

## Sample 3: The resultant XML file

Figure 3 on page 27 shows the XML file that holds the build descriptor options of Sample 1 and resource association file of Sample 2.

```
<?xml version="1.0" encoding="UTF-8"?>
<!DOCTYPE EGL PUBLIC "-//IBM Corporation, Inc.//DTD EGL Build Parts 6.0//EN" "">
  <BuildDescriptor name="VSEBatchOptions" destHost="yourHost" destPassword="yourPwd" destPort="21"</pre>
destUserID="yourUID" genDataTables="YES" genDirectory="D:\Genout\vsebatch" genFormGroup="YES"
system="VSEBATCH" vseLibrary="YOUR.EZELIB" resourceAssociations="VSEBatchRAF">
    <symbolicParameter name="JOBCARD">
      <symbolicValue><![CDATA[yourjobcard.tpl]]></symbolicValue></symbolicParameter>
    <symbolicParameter name="JOBNAME">
     <symbolicValue><![CDATA[YOURJOB]]></symbolicValue></symbolicParameter>
    <symbolicParameter name="PROCLIB">
     <symbolicValue><![CDATA[YOUR.PROCLIB]]></symbolicValue></symbolicParameter>
    <symbolicParameter name="PWRCLASS">
      <symbolicValue><![CDATA[A]]></symbolicValue></symbolicParameter>
    <symbolicParameter name="SQLDBNAM">
      <symbolicValue><![CDATA[SQLDS]]></symbolicValue></symbolicParameter>
    <symbolicParameter name="SQLPKGNM">
      <symbolicValue><![CDATA[SQLAPPL]]></symbolicValue></symbolicParameter>
    <symbolicParameter name="SQLPROPT">
      <symbolicValue><![CDATA[ELASQLPR]]></symbolicValue></symbolicParameter>
    <symbolicParameter name="SQLSTMDE">
      <svmbolicValue><![CDATA[MULTIUSER]]></symbolicValue></symbolicParameter>
    <symbolicParameter name="SQLSTOPT">
      <symbolicValue><![CDATA[SYSMODE=S,LOGMODE=N]]></symbolicValue></symbolicParameter>
    <symbolicParameter name="SQLUSRPW">
      <symbolicValue><![CDATA[SQLUID/SQLPWD]]></symbolicValue></symbolicParameter>
    <symbolicParameter name="TRANSLATETABLE">
      <symbolicValue><![CDATA[]]></symbolicValue></symbolicParameter>
    <symbolicParameter name="VUSERLIB">
     <symbolicValue><![CDATA[YOUR.USERLIB]]></symbolicValue></symbolicParameter>
  </BuildDescriptor>
  <ResourceAssociations name="VSEBatchRAF">
    <association fileName="OUTFILE">
      <vsebatch>
        <seq systemNumber="010" systemName="YOURUID.OUTFILE" standardLabel="YES" blockSize="REC,100"/>
      </vsebatch>
    </association>
  </ResourceAssociations>
</EGL>
```

Figure 3. Sample XML file

## Sample 4: An FTP trace

Figure 4 on page 28 shows an FTP trace produced when the debugTrace build descriptor option (see page 17) is specified.

#### Sample 4: An FTP trace

```
20050322 05:04:10 ELA.FTP.0000.i (c) Copyright, IBM Corp. 2005
20050322 05:04:10 ELA.FTP.2001.t Attempt connection to yourHost on port 21
20050322 05:04:10 ELA.FTP.2010.t FTP server response: 220-TCP/IP for VSE FTP Daemon Version 01.05 C 10/12/03 22.50
20050322 05:04:10 ELA.FTP.2010.t FTP server response:
                                                           Copyright (c) 1995,2003 Connectivity Systems Incorporated
20050322 05:04:10 ELA.FTP.2010.t FTP server response: 220 FTPD ready for new user.
20050322 05:04:10 ELA.FTP.2007.t FTP Reply code of 220 .
20050322 05:04:10 ELA.FTP.0001.i Connection to yourHost opened on port 21
20050322 05:04:10 ELA.FTP.2003.t Attempt login with userid youruid .
20050322 05:04:10 ELA.FTP.2006.t Issue FTP command 'USER youruid' .
20050322 05:04:10 ELA.FTP.2010.t FTP server response: 331 User name okay, need password.
20050322 05:04:10 ELA.FTP.2007.t FTP Reply code of 331
20050322 05:04:10 ELA.FTP.2006.t Issue FTP command 'PASS *******
20050322 05:04:10 ELA.FTP.2010.t FTP server response: 230 User logged in, proceed.
20050322 05:04:10 ELA.FTP.2007.t FTP Reply code of 230 .
20050322 05:04:10 ELA.FTP.0003.i Login to Host for user youruid successful.
20050322 05:04:10 ELA.FTP.2006.t Issue FTP command 'SITE lrecl 80'
20050322 05:04:10 ELA.FTP.2010.t FTP server response: 200 Command okay.
20050322 05:04:10 ELA.FTP.2007.t FTP Reply code of 200
20050322 05:04:10 ELA.FTP.2006.t Issue FTP command 'SITE crlf on' .
20050322 05:04:10 ELA.FTP.2010.t FTP server response: 200 Command okay.
20050322 05:04:10 ELA.FTP.2007.t FTP Reply code of 200
20050322 05:04:10 ELA.FTP.2006.t Issue FTP command 'SITE reclf on'
20050322 05:04:10 ELA.FTP.2010.t FTP server response: 200 Command okay.
20050322 05:04:10 ELA.FTP.2007.t FTP Reply code of 200
20050322 05:04:10 ELA.FTP.2004.t Attempt 'cd' to YOUR.EZELIB
20050322 05:04:10 ELA.FTP.0004.i Change Directory command to library YOUR.EZELIB successful.
20050322 05:04:10 ELA.FTP.2005.t Attempt 'put' command for file TESTDLBL.cbl
20050322 05:04:10 ELA.FTP.2006.t Issue FTP command 'PORT nnn,nnn,nnn,nnn,nnn
20050322 05:04:10 ELA.FTP.2010.t FTP server response: 200 Command okay.
20050322 05:04:10 ELA.FTP.2007.t FTP Reply code of 200
20050322 05:04:10 ELA.FTP.2006.t Issue FTP command 'STOR TESTDLBL.c' .
20050322 05:04:11 ELA.FTP.2010.t FTP server response: 150-About to open data connection
20050322 05:04:11 ELA.FTP.2010.t FTP server response:
                                                           File: YOUR.EZELIB.TESTDLBL.C
20050322 05:04:11 ELA.FTP.2010.t FTP server response:
                                                           Type: ASCII Recfm: FB Lrecl:
                                                                                                             80
                                                                                            80 Blksize:
20050322 05:04:11 ELA.FTP.2010.t FTP server response:
                                                           CC=ON UNIX=OFF RECLF=ON TRCC=OFF CRLF=ON
20050322 05:04:11 ELA.FTP.2010.t FTP server response:
                                                           Translate with US_ENG_03
20050322 05:04:11 ELA.FTP.2010.t FTP server response:
                                                           MODE=Stream
                                                                            STRU=File
20050322 05:04:12 ELA.FTP.2010.t FTP server response: 150 File status okay; about to open data connection
20050322 05:04:12 ELA.FTP.2007.t FTP Reply code of 150
20050322 05:04:13 ELA.FTP.2010.t FTP server response: 226-Bytes received: 102,949
20050322 05:04:14 ELA.FTP.2010.t FTP server response:
                                                           Records received:
                                                                                     1,356
20050322 05:04:14 ELA.FTP.2010.t FTP server response:
                                                           Transfer Seconds:
                                                                                     1.68 (
                                                                                               100K/Sec)
20050322 05:04:14 ELA.FTP.2010.t FTP server response:
                                                           File I/O Seconds:
                                                                                      .09 (
                                                                                                 OK/Sec)
20050322 05:04:14 ELA.FTP.2010.t FTP server response: 226 Closing data connection.
20050322 05:04:14 ELA.FTP.2007.t FTP Reply code of 226
20050322 05:04:14 ELA.FTP.0005.i Put command for file TESTDLBL.cbl successful.
20050322 05:04:14 ELA.FTP.2002.t Attempt to close connection to Host.
20050322 05:04:14 ELA.FTP.2006.t Issue FTP command 'QUIT'
20050322 05:04:14 ELA.FTP.2010.t FTP server response: 221 FTPD closing control connection.
20050322 05:04:14 ELA.FTP.2007.t FTP Reply code of 221 .
20050322 05:04:14 ELA.FTP.0002.i Connection to Host closed.
```

Figure 4. Sample FTP trace

### Sample 5: SQL database connections

Figure 5 shows an example of parameters used to connect to a DB2 database on a VSE host.

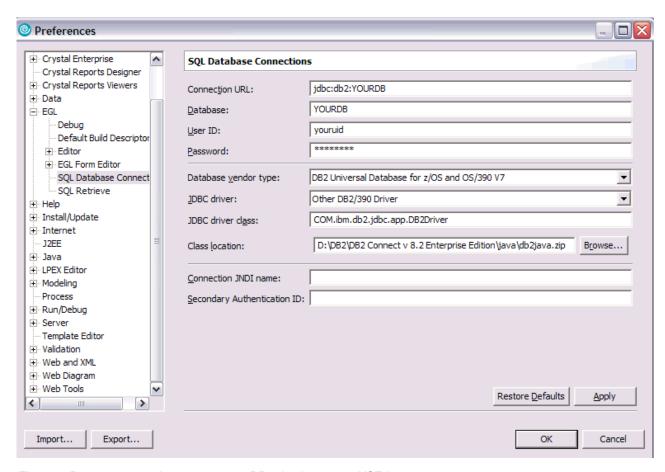

Figure 5. Parameters used to connect to a DB2 database on a VSE host

### Sample 5: SQL database connections

#### **Notices**

This information was developed for products and services offered in the U.S.A.

IBM may not offer the products, services, or features discussed in this document in other countries. Consult your local IBM representative for information on the products and services currently available in your area. Any reference to an IBM product, program, or service is not intended to state or imply that only that IBM product, program, or service may be used. Any functionally equivalent product, program, or service that does not infringe any IBM intellectual property right may be used instead. However, it is the user's responsibility to evaluate and verify the operation of any non-IBM product, program, or service.

IBM may have patents or pending patent applications covering subject matter described in this document. The furnishing of this document does not give you any license to these patents. You can send license inquiries, in writing, to:

IBM Director of Licensing IBM Corporation North Castle Drive Armonk, NY 10504-1785 U.S.A.

Licensees of this program who wish to have information about it for the purpose of enabling: (i) the exchange of information between independently created programs and other programs (including this one) and (ii) the mutual use of the information which has been exchanged, should contact:

IBM Corporation
Mail Station P300
2455 South Road
Poughkeepsie New York 12601-5400
U.S.A.

Such information may be available, subject to appropriate terms and conditions, including in some cases, payment of a fee.

The licensed program described in this document and all licensed material available for it are provided by IBM under terms of the IBM Customer Agreement, IBM International Program License Agreement or any equivalent agreement between us.

For license inquiries regarding double-byte (DBCS) information, contact the IBM Intellectual Property Department in your country or send inquiries, in writing, to:

IBM World Trade Asia Corporation Licensing 2-31 Roppongi 3-chome, Minato-ku Tokyo 106-0032, Japan

The following paragraph does not apply to the United Kingdom or any other country where such provisions are inconsistent with local law: INTERNATIONAL BUSINESS MACHINES CORPORATION PROVIDES THIS PUBLICATION "AS IS" WITHOUT WARRANTY OF ANY KIND, EITHER EXPRESS OR IMPLIED, INCLUDING, BUT NOT LIMITED TO, THE IMPLIED WARRANTIES OF NON-INFRINGEMENT, MERCHANTABILITY OR FITNESS FOR A PARTICULAR

© Copyright IBM Corp. 2005

#### **Notices**

PURPOSE. Some states do not allow disclaimer of express or implied warranties in certain transactions, therefore, this statement may not apply to you.

This information could include technical inaccuracies or typographical errors. Changes are periodically made to the information herein; these changes will be incorporated in new editions of the publication. IBM may make improvements and/or changes in the product(s) and/or the program(s) described in this publication at any time without notice.

Any references in this information to non-IBM Web sites are provided for convenience only and do not in any manner serve as an endorsement of those Web sites. The materials at those Web sites are not part of the materials for this IBM product and use of those Web sites is at your own risk.

If you are viewing this information softcopy, the photographs and color illustrations may not appear.

#### **Trademarks**

The following are trademarks of International Business Machines Corporation in the United States, or other countries, or both.

**CICS** 

DB2

DB2 Connect

**IBM** 

Language Environment

**MOSeries** 

MVS

POWER

Rational

VisualAge

VSE/ESA

WebSphere

z/OS

UNIX is a registered trademark of The Open Group in the United States and other countries.

Windows is a trademark of Microsoft Corporation in the United States, other countries, or both.

Other company, product, and service names may be trademarks or service marks of others.

# **Bibliography**

EGL Reference Guide, SC31-6837

Program Directory for VisualAge Generator Server for VSE, GI10-0813

TCPIP for VSE Installation Guide, published by Connectivity Systems

VisualAge Generator EGL Plug-in for VSE Reference Manual, SC18-9531

VisualAge Generator Generation Guide, SH23-0263

VisualAge Generator to EGL Migration Guide, SH23-0263

VisualAge Generator Server Guide for MVS, VSE and VM, SH23-0256

© Copyright IBM Corp. 2005

# Index

| Special characters  /BLKSIZE generation option 7  /JOBCARD generation option 7  /JOBNAME generation option 7  /LABEL generation option 7  /NOLABEL generation option 7  /SYSNUM generation option 7  /VSELIB generation option 7  equivalent to vseLibrary build descriptor option 13  A  applications generation 13  ASCII 19                                                | date (continued) support when migrated 11 date function not supported 1 DB2 connecting to 23 optional product 4 debugTrace build descriptor option 17 destHost build descriptor option 17 destPassword build descriptor option 17 destOrt build descriptor option 17 DL/I data access not supported 12 DL/I support not supported 2 dynamic arrays supported 2, 11                                                      | FTP process controlling tracing 17 log produced 18 FTP server configuration 17 FTP trace sample 27 functions supported within EGL 1 unsupported within EGL 1 Unsupported within EGL 1 generated applications executing 8 preparing 8 generated parts from successful generation 15 |
|----------------------------------------------------------------------------------------------------|----------------------------------------------------------------------------------------------------|----------------------------------------------------------------------------------------------------|
| blockSize build descriptor option 7 blockSize resource association property 14 build descriptor options 13 basic sample 25 blockSize 7 controlling generated parts file transfer 17 debugTrace 17 destHost 17 destPassword 17 destPort 17 destUserId 17 prep 17 samples 25 serverCodeSet 18 standardLabel 7 system 13 systemNumber 7 vseLibrary 7, 13, 18 build descriptors 7 | EBCDIC 19 EGL enhancements to support 11 migration to 7 statements equivalent to EZE words 11, 12 supported functions 1 unsupported functions 1 EGL feature installing 4 enhancements to support EGL 11 Enterprise Generation Language See EGL Enterprise Generation Language feature See EGL feature execution outputs 20 EZE words equivalent EGL statements 11, 12 EZEDAY EZE word EGL equivalent 11 EZEDTE function | location 15 preparing 17 transferring to VSE host system 17 VSE type after transfer 18 VSECICS type after transfer 18 generation outputs 15 generation of applications 13 generation options 7 /BLKSIZE 7 /JOBCARD 7 /JOBNAME 7 /LABEL 7 /NOLABEL 7 /NOLABEL 7 /VSELIB 7           |
| character code conversion 18 at generation 18 at preparation 19 CICS mandatory product 3 PRINTER file association 23 COBOL compiler mandatory product 3 comparisons supported 2 compilers 19  date not supported 11                                                                                                    | supported 1 EZEPRINT default VisualAge Generator Developer print filename 23 EZETIM function supported 1 EZETPROC symbolic parameter 20  F file transfer options 17 file transfer outputs 18 formatting numbers not supported 1, 12 FTP commands issued during preparation 19                                                                                                    | JCL 8 output from preparation 20 JOBCARD symbolic parameter 13 usage 8 JOBNAME symbolic parameter 13, 20 usage 8  L LE mandatory product 4 library functions not supported 12 license inquiry 31 like comparison supported 2 like operator 11 linkers 19                           |

© Copyright IBM Corp. 2005

| log produced by FTP process 18 log messages See messages                                                                                                    | RAD fix001 4 fix002 4 fix003 4 installation 4                                                                                                    | symbolic parameters (continued) SQLDBNAM 7, 13 SQLPKGNM 8, 13 SQLPROPT 8, 13 SQLSTMDE 8, 14 SQLSTOPT 8, 14 SQLUSRPW 8, 14                                                                                                    |
|----------------------------------------------------------------------------------------------------|----------------------------------------------------------------------------------------------------|----------------------------------------------------------------------------------------------------|
|                                                                                                    | minimum software requirement 3                                                                                                    | TRANSLATETABLE 14, 18, 19                                                                                                    |
| mandatory products 3                                                                                                    | updating 4                                                                                                    | VUSERLIB 8                                                                                                    |
| match comparison                                                                                                    | Rational Application Developer                                                                                                    | system build descriptor option 13                                                                                                    |
| supported 2 matches operator 11                                                                                                    | See RAD                                                                                                    | system resource association                                                                                                    |
|                                                                                                    | Rational Product Updater                                                                                                    | parameter 14                                                                                                    |
| messages<br>error 18                                                                                                    | using to update RAD or RWD 4                                                                                                    | systemNumber build descriptor                                                                                                    |
| information 18                                                                                                    | Rational Web Developer                                                                                                    | option 7                                                                                                    |
| runtime 21                                                                                                    | See RWD                                                                                                    | systemNumber resource association                                                                                                    |
| trace 18                                                                                                    | Resource Association file                                                                                                    | property 15                                                                                                    |
| migration function                                                                                                    | sample 25 resource association options 14                                                                                                    |                                                                                                    |
| installation 6                                                                                                    | resource association parameters                                                                                                    | -                                                                                                    |
| MQSeries                                                                                                    | system 14                                                                                                    | T                                                                                                    |
| optional product 4                                                                                                    | resource association properties                                                                                                    | TCP/IP                                                                                                    |
| •                                                                                                    | blockSize 14                                                                                                    | mandatory product 3                                                                                                    |
| _                                                                                                    | standardLabel 14                                                                                                    | TCPIP for VSE                                                                                                    |
| 0                                                                                                    | systemNumber 15                                                                                                    | prerequisite product 17                                                                                                    |
| operators                                                                                                    | RWD                                                                                                    | templates                                                                                                    |
| like 11                                                                                                    | fix001 4                                                                                                    | changes to 19                                                                                                    |
| matches 11                                                                                                    | fix002 4                                                                                                    | default location 8                                                                                                    |
| optional products 4                                                                                                    | fix003 4                                                                                                    | EGL equivalent 9                                                                                                    |
| outputs                                                                                                    | installation 4                                                                                                    | purpose 8                                                                                                    |
| from execution of preparation JCL 20                                                                                                    | minimum software requirement 3                                                                                                    | time                                                                                                    |
| from file transfer 18                                                                                                    | updating 4                                                                                                    | not supported 11                                                                                                    |
| from generation 15                                                                                                    |                                                                                                    | support when migrated 11                                                                                                    |
|                                                                                                    | •                                                                                                    | time function                                                                                                    |
| _                                                                                                    | S                                                                                                    | not supported 1<br>trace                                                                                                    |
| P                                                                                                    | samples 25                                                                                                    | sample 27                                                                                                    |
| parts                                                                                                    | server                                                                                                    | TRANSLATE keyword 19                                                                                                    |
|                                                                                                    |                                                                                                    |                                                                                                    |
| · _                                                                                                    | enhancements 11                                                                                                    | *                                                                                                    |
| See generated parts                                                                                                    | enhancements 11 installation 5                                                                                                    | TRANSLATETABLE symbolic                                                                                                    |
| · _                                                                                                    | installation 5<br>installing 5                                                                                                    | *                                                                                                    |
| See generated parts plug-in                                                                                                    | installation 5<br>installing 5<br>prerequisites 3                                                                                                    | TRANSLATETABLE symbolic parameter 14, 18, 19                                                                                                    |
| See generated parts plug-in installation 4                                                                                                    | installation 5 installing 5 prerequisites 3 version supported 3                                                                                                    | TRANSLATETABLE symbolic                                                                                                    |
| See generated parts plug-in installation 4 more information 1 prerequisites 3 purpose 1                                                                                                    | installation 5 installing 5 prerequisites 3 version supported 3 server software 3                                                                                                    | TRANSLATETABLE symbolic parameter 14, 18, 19                                                                                                    |
| See generated parts plug-in installation 4 more information 1 prerequisites 3 purpose 1 uninstalling 5                                                                                                    | installation 5 installing 5 prerequisites 3 version supported 3 server software 3 serverCodeSet build descriptor                                                                                                    | TRANSLATETABLE symbolic parameter 14, 18, 19  V  VisualAge Generator EGL plug-in for                                                                                                    |
| See generated parts plug-in installation 4 more information 1 prerequisites 3 purpose 1 uninstalling 5 website 5                                                                                                    | installation 5 installing 5 prerequisites 3 version supported 3 server software 3 serverCodeSet build descriptor option 18                                                                                                    | TRANSLATETABLE symbolic parameter 14, 18, 19  V  VisualAge Generator EGL plug-in for VSE                                                                                                    |
| See generated parts plug-in installation 4 more information 1 prerequisites 3 purpose 1 uninstalling 5 website 5 precompilers 19                                                                                                    | installation 5 installing 5 prerequisites 3 version supported 3 server software 3 serverCodeSet build descriptor option 18 SITE FTP command 19                                                                                                    | TRANSLATETABLE symbolic parameter 14, 18, 19  V  VisualAge Generator EGL plug-in for VSE  See plug-in                                                                                                    |
| See generated parts plug-in installation 4 more information 1 prerequisites 3 purpose 1 uninstalling 5 website 5 precompilers 19 prep build descriptor option 17                                                                                                    | installation 5 installing 5 prerequisites 3 version supported 3 server software 3 serverCodeSet build descriptor option 18 SITE FTP command 19 SITE TRANSLATE FTP command 19                                                                                                    | TRANSLATETABLE symbolic parameter 14, 18, 19  V  VisualAge Generator EGL plug-in for VSE                                                                                                    |
| See generated parts plug-in installation 4 more information 1 prerequisites 3 purpose 1 uninstalling 5 website 5 precompilers 19 prep build descriptor option 17 preparation                                                                                                    | installation 5 installing 5 prerequisites 3 version supported 3 server software 3 serverCodeSet build descriptor option 18 SITE FTP command 19 SITE TRANSLATE FTP command 19 SNA file transfer                                                                                                    | TRANSLATETABLE symbolic parameter 14, 18, 19  V  VisualAge Generator EGL plug-in for VSE  See plug-in  VisualAge Generator Server for VSE                                                                                                    |
| See generated parts plug-in installation 4 more information 1 prerequisites 3 purpose 1 uninstalling 5 website 5 precompilers 19 prep build descriptor option 17 preparation character conversion 19                                                                                                    | installation 5 installing 5 prerequisites 3 version supported 3 server software 3 serverCodeSet build descriptor option 18 SITE FTP command 19 SITE TRANSLATE FTP command 19                                                                                                    | TRANSLATETABLE symbolic parameter 14, 18, 19  V  VisualAge Generator EGL plug-in for VSE  See plug-in  VisualAge Generator Server for VSE  See server                                                                                                    |
| See generated parts plug-in installation 4 more information 1 prerequisites 3 purpose 1 uninstalling 5 website 5 precompilers 19 prep build descriptor option 17 preparation character conversion 19 FTP commands issued during 19                                                                                                    | installation 5 installing 5 prerequisites 3 version supported 3 server software 3 serverCodeSet build descriptor option 18 SITE FTP command 19 SITE TRANSLATE FTP command 19 SNA file transfer not supported by plug-in 17                                                                                                    | V VisualAge Generator EGL plug-in for VSE See plug-in VisualAge Generator Server for VSE See server VSE mandatory product 3 VSEBATCH                                                                                                    |
| See generated parts plug-in installation 4 more information 1 prerequisites 3 purpose 1 uninstalling 5 website 5 precompilers 19 prep build descriptor option 17 preparation character conversion 19 FTP commands issued during 19 prerequisites                                                                                                    | installation 5 installing 5 prerequisites 3 version supported 3 server software 3 serverCodeSet build descriptor option 18 SITE FTP command 19 SITE TRANSLATE FTP command 19 SNA file transfer not supported by plug-in 17 SQL database connections                                                                                                    | TRANSLATETABLE symbolic parameter 14, 18, 19  V VisualAge Generator EGL plug-in for VSE See plug-in VisualAge Generator Server for VSE See server VSE mandatory product 3 VSEBATCH output of successful FTP process 18                                                                                                    |
| See generated parts plug-in installation 4 more information 1 prerequisites 3 purpose 1 uninstalling 5 website 5 precompilers 19 prep build descriptor option 17 preparation character conversion 19 FTP commands issued during 19                                                                                                    | installation 5 installing 5 prerequisites 3 version supported 3 server software 3 serverCodeSet build descriptor option 18 SITE FTP command 19 SITE TRANSLATE FTP command 19 SNA file transfer not supported by plug-in 17 SQL database connections sample 29 SQLDBNAM symbolic parameter 7, 13 SQLPKGNM symbolic parameter 8, 13                                                                                                    | TRANSLATETABLE symbolic parameter 14, 18, 19  V VisualAge Generator EGL plug-in for VSE See plug-in VisualAge Generator Server for VSE See server VSE mandatory product 3 VSEBATCH output of successful FTP process 18 value of resource association                                                                                                    |
| See generated parts plug-in installation 4 more information 1 prerequisites 3 purpose 1 uninstalling 5 website 5 precompilers 19 prep build descriptor option 17 preparation character conversion 19 FTP commands issued during 19 prerequisites plug-in 3                                                                                                    | installation 5 installing 5 prerequisites 3 version supported 3 server software 3 serverCodeSet build descriptor option 18 SITE FTP command 19 SITE TRANSLATE FTP command 19 SNA file transfer not supported by plug-in 17 SQL database connections sample 29 SQLDBNAM symbolic parameter 7, 13 SQLPKGNM symbolic parameter 8, 13 SQLPROPT symbolic parameter 8, 13                                                                                                    | TRANSLATETABLE symbolic parameter 14, 18, 19  V VisualAge Generator EGL plug-in for VSE See plug-in VisualAge Generator Server for VSE See server VSE mandatory product 3 VSEBATCH output of successful FTP process 18 value of resource association parameter 14                                                                                                    |
| See generated parts plug-in installation 4 more information 1 prerequisites 3 purpose 1 uninstalling 5 website 5 precompilers 19 prep build descriptor option 17 preparation character conversion 19 FTP commands issued during 19 prerequisites plug-in 3 server 3                                                                                                    | installation 5 installing 5 prerequisites 3 version supported 3 server software 3 serverCodeSet build descriptor option 18 SITE FTP command 19 SITE TRANSLATE FTP command 19 SNA file transfer not supported by plug-in 17 SQL database connections sample 29 SQLDBNAM symbolic parameter 7, 13 SQLPKGNM symbolic parameter 8, 13 SQLPROPT symbolic parameter 8, 13 SQLSTMDE symbolic parameter 8, 14                                                                                                    | TRANSLATETABLE symbolic parameter 14, 18, 19  V VisualAge Generator EGL plug-in for VSE See plug-in VisualAge Generator Server for VSE See server VSE mandatory product 3 VSEBATCH output of successful FTP process 18 value of resource association parameter 14 value of system build descriptor                                                                                                    |
| See generated parts plug-in installation 4 more information 1 prerequisites 3 purpose 1 uninstalling 5 website 5 precompilers 19 prep build descriptor option 17 preparation character conversion 19 FTP commands issued during 19 prerequisites plug-in 3 server 3 PRINTER                                                                                                    | installation 5 installing 5 prerequisites 3 version supported 3 server software 3 serverCodeSet build descriptor option 18 SITE FTP command 19 SITE TRANSLATE FTP command 19 SNA file transfer not supported by plug-in 17 SQL database connections sample 29 SQLDBNAM symbolic parameter 7, 13 SQLPKGNM symbolic parameter 8, 13 SQLPROPT symbolic parameter 8, 13 SQLSTMDE symbolic parameter 8, 14 SQLSTOPT symbolic parameter 8, 14                                                                                                    | TRANSLATETABLE symbolic parameter 14, 18, 19  V VisualAge Generator EGL plug-in for VSE See plug-in VisualAge Generator Server for VSE See server VSE mandatory product 3 VSEBATCH output of successful FTP process 18 value of resource association parameter 14 value of system build descriptor option 13                                                                                                    |
| See generated parts plug-in installation 4 more information 1 prerequisites 3 purpose 1 uninstalling 5 website 5 precompilers 19 prep build descriptor option 17 preparation character conversion 19 FTP commands issued during 19 prerequisites plug-in 3 server 3 PRINTER default plug-in print filename 14, 23                                                                                                    | installation 5 installing 5 prerequisites 3 version supported 3 server software 3 serverCodeSet build descriptor option 18 SITE FTP command 19 SITE TRANSLATE FTP command 19 SNA file transfer not supported by plug-in 17 SQL database connections sample 29 SQLDBNAM symbolic parameter 7, 13 SQLPKGNM symbolic parameter 8, 13 SQLPROPT symbolic parameter 8, 13 SQLSTMDE symbolic parameter 8, 14 SQLSTOPT symbolic parameter 8, 14 SQLUSRPW symbolic parameter 8, 14                                                                                                    | TRANSLATETABLE symbolic parameter 14, 18, 19  V VisualAge Generator EGL plug-in for VSE See plug-in VisualAge Generator Server for VSE See server VSE mandatory product 3 VSEBATCH output of successful FTP process 18 value of resource association parameter 14 value of system build descriptor option 13 VSECICS                                                                                                    |
| See generated parts plug-in installation 4 more information 1 prerequisites 3 purpose 1 uninstalling 5 website 5 precompilers 19 prep build descriptor option 17 preparation character conversion 19 FTP commands issued during 19 prerequisites plug-in 3 server 3 PRINTER default plug-in print filename 14, 23 printer files                                                                                                    | installation 5 installing 5 prerequisites 3 version supported 3 server software 3 serverCodeSet build descriptor option 18 SITE FTP command 19 SITE TRANSLATE FTP command 19 SNA file transfer not supported by plug-in 17 SQL database connections sample 29 SQLDBNAM symbolic parameter 7, 13 SQLPKGNM symbolic parameter 8, 13 SQLPROPT symbolic parameter 8, 13 SQLSTMDE symbolic parameter 8, 14 SQLSTOPT symbolic parameter 8, 14 SQLUSRPW symbolic parameter 8, 14 sqlusrPW symbolic parameter 8, 14 standardLabel build descriptor option 7                                                                                                    | TRANSLATETABLE symbolic parameter 14, 18, 19  V VisualAge Generator EGL plug-in for VSE See plug-in VisualAge Generator Server for VSE See server VSE mandatory product 3 VSEBATCH output of successful FTP process 18 value of resource association parameter 14 value of system build descriptor option 13 VSECICS output of successful FTP process 18                                                                                                    |
| See generated parts plug-in installation 4 more information 1 prerequisites 3 purpose 1 uninstalling 5 website 5 precompilers 19 prep build descriptor option 17 preparation character conversion 19 FTP commands issued during 19 prerequisites plug-in 3 server 3 PRINTER default plug-in print filename 14, 23 printer files allocating 23 PROCLIB symbolic parameter 7, 13 PTFs                                                       | installation 5 installing 5 prerequisites 3 version supported 3 server software 3 serverCodeSet build descriptor option 18 SITE FTP command 19 SITE TRANSLATE FTP command 19 SNA file transfer not supported by plug-in 17 SQL database connections sample 29 SQLDBNAM symbolic parameter 7, 13 SQLPKGNM symbolic parameter 8, 13 SQLPROPT symbolic parameter 8, 13 SQLSTMDE symbolic parameter 8, 14 SQLSTOPT symbolic parameter 8, 14 SQLUSRPW symbolic parameter 8, 14 standardLabel build descriptor option 7 standardLabel resource association                                                                                                    | TRANSLATETABLE symbolic parameter 14, 18, 19  V VisualAge Generator EGL plug-in for VSE See plug-in VisualAge Generator Server for VSE See server VSE mandatory product 3 VSEBATCH output of successful FTP process 18 value of resource association parameter 14 value of system build descriptor option 13 VSECICS output of successful FTP process 18 value of resource association                                                                                                    |
| See generated parts plug-in installation 4 more information 1 prerequisites 3 purpose 1 uninstalling 5 website 5 precompilers 19 prep build descriptor option 17 preparation character conversion 19 FTP commands issued during 19 prerequisites plug-in 3 server 3 PRINTER default plug-in print filename 14, 23 printer files allocating 23 PROCLIB symbolic parameter 7, 13 PTFs to be installed 5                                     | installation 5 installing 5 prerequisites 3 version supported 3 server software 3 serverCodeSet build descriptor option 18 SITE FTP command 19 SITE TRANSLATE FTP command 19 SNA file transfer not supported by plug-in 17 SQL database connections sample 29 SQLDBNAM symbolic parameter 7, 13 SQLPKGNM symbolic parameter 8, 13 SQLPROPT symbolic parameter 8, 13 SQLSTMDE symbolic parameter 8, 14 SQLSTOPT symbolic parameter 8, 14 SQLUSRPW symbolic parameter 8, 14 standardLabel build descriptor option 7 standardLabel resource association property 14                                                                                                    | TRANSLATETABLE symbolic parameter 14, 18, 19  V VisualAge Generator EGL plug-in for VSE See plug-in VisualAge Generator Server for VSE See server VSE mandatory product 3 VSEBATCH output of successful FTP process 18 value of resource association parameter 14 value of system build descriptor option 13 VSECICS output of successful FTP process 18 value of resource association parameter 14                                                                                                    |
| See generated parts plug-in installation 4 more information 1 prerequisites 3 purpose 1 uninstalling 5 website 5 precompilers 19 prep build descriptor option 17 preparation character conversion 19 FTP commands issued during 19 prerequisites plug-in 3 server 3 PRINTER default plug-in print filename 14, 23 printer files allocating 23 PROCLIB symbolic parameter 7, 13 PTFs to be installed 5 publications                        | installation 5 installing 5 prerequisites 3 version supported 3 server software 3 serverCodeSet build descriptor option 18 SITE FTP command 19 SITE TRANSLATE FTP command 19 SNA file transfer not supported by plug-in 17 SQL database connections sample 29 SQLDBNAM symbolic parameter 7, 13 SQLPKGNM symbolic parameter 8, 13 SQLPROPT symbolic parameter 8, 13 SQLSTMDE symbolic parameter 8, 14 SQLSTOPT symbolic parameter 8, 14 SQLUSRPW symbolic parameter 8, 14 sqlusrPW symbolic parameter 8, 14 standardLabel build descriptor option 7 standardLabel resource association property 14 strLib.formatNumber EGL statement                                                               | V VisualAge Generator EGL plug-in for VSE See plug-in VisualAge Generator Server for VSE See server VSE mandatory product 3 VSEBATCH output of successful FTP process 18 value of resource association parameter 14 value of system build descriptor option 13 VSECICS output of successful FTP process 18 value of resource association parameter 14 value of system build descriptor option 13 VSECICS output of successful FTP process 18 value of resource association parameter 14 value of system build descriptor                                                                     |
| See generated parts plug-in installation 4 more information 1 prerequisites 3 purpose 1 uninstalling 5 website 5 precompilers 19 prep build descriptor option 17 preparation character conversion 19 FTP commands issued during 19 prerequisites plug-in 3 server 3 PRINTER default plug-in print filename 14, 23 printer files allocating 23 PROCLIB symbolic parameter 7, 13 PTFs to be installed 5 publications VisualAge Generator 33 | installation 5 installing 5 prerequisites 3 version supported 3 server software 3 serverCodeSet build descriptor option 18 SITE FTP command 19 SITE TRANSLATE FTP command 19 SNA file transfer not supported by plug-in 17 SQL database connections sample 29 SQLDBNAM symbolic parameter 7, 13 SQLPKGNM symbolic parameter 8, 13 SQLPROPT symbolic parameter 8, 13 SQLSTMDE symbolic parameter 8, 14 SQLSTOPT symbolic parameter 8, 14 SQLUSRPW symbolic parameter 8, 14 SQLUSRPW symbolic parameter 8, 14 standardLabel build descriptor option 7 standardLabel resource association property 14 strLib.formatNumber EGL statement not supported 12                                              | V VisualAge Generator EGL plug-in for VSE See plug-in VisualAge Generator Server for VSE See server VSE mandatory product 3 VSEBATCH output of successful FTP process 18 value of resource association parameter 14 value of system build descriptor option 13 VSECICS output of successful FTP process 18 value of resource association parameter 14 value of system build descriptor option 13 VSECICS output of successful FTP process 18 value of resource association parameter 14 value of system build descriptor option 13                                                           |
| See generated parts plug-in installation 4 more information 1 prerequisites 3 purpose 1 uninstalling 5 website 5 precompilers 19 prep build descriptor option 17 preparation character conversion 19 FTP commands issued during 19 prerequisites plug-in 3 server 3 PRINTER default plug-in print filename 14, 23 printer files allocating 23 PROCLIB symbolic parameter 7, 13 PTFs to be installed 5 publications                        | installation 5 installing 5 prerequisites 3 version supported 3 server software 3 serverCodeSet build descriptor option 18 SITE FTP command 19 SITE TRANSLATE FTP command 19 SNA file transfer not supported by plug-in 17 SQL database connections sample 29 SQLDBNAM symbolic parameter 7, 13 SQLPKGNM symbolic parameter 8, 13 SQLPROPT symbolic parameter 8, 13 SQLSTMDE symbolic parameter 8, 14 SQLSTOPT symbolic parameter 8, 14 SQLUSRPW symbolic parameter 8, 14 standardLabel build descriptor option 7 standardLabel resource association property 14 strLib.formatNumber EGL statement not supported 12 symbolic parameters 7                                                          | V VisualAge Generator EGL plug-in for VSE See plug-in VisualAge Generator Server for VSE See server VSE mandatory product 3 VSEBATCH output of successful FTP process 18 value of resource association parameter 14 value of system build descriptor option 13 VSECICS output of successful FTP process 18 value of resource association parameter 14 value of system build descriptor option 13 VSECICS output of successful FTP process 18 value of resource association parameter 14 value of system build descriptor                                                                     |
| See generated parts plug-in installation 4 more information 1 prerequisites 3 purpose 1 uninstalling 5 website 5 precompilers 19 prep build descriptor option 17 preparation character conversion 19 FTP commands issued during 19 prerequisites plug-in 3 server 3 PRINTER default plug-in print filename 14, 23 printer files allocating 23 PROCLIB symbolic parameter 7, 13 PTFs to be installed 5 publications VisualAge Generator 33 | installation 5 installing 5 prerequisites 3 version supported 3 server software 3 serverCodeSet build descriptor option 18 SITE FTP command 19 SITE TRANSLATE FTP command 19 SNA file transfer not supported by plug-in 17 SQL database connections sample 29 SQLDBNAM symbolic parameter 7, 13 SQLPKGNM symbolic parameter 8, 13 SQLPKGNM symbolic parameter 8, 14 SQLSTMDE symbolic parameter 8, 14 SQLUSRPW symbolic parameter 8, 14 SQLUSRPW symbolic parameter 8, 14 standardLabel build descriptor option 7 standardLabel resource association property 14 strLib.formatNumber EGL statement not supported 12 symbolic parameters 7 EZETPROC 20                                              | V VisualAge Generator EGL plug-in for VSE See plug-in VisualAge Generator Server for VSE See server VSE mandatory product 3 VSEBATCH output of successful FTP process 18 value of resource association parameter 14 value of system build descriptor option 13 VSECICS output of successful FTP process 18 value of resource association parameter 14 value of system build descriptor option 13 VSECICS output of successful FTP process 18 value of resource association parameter 14 value of system build descriptor option 13 vseLibrary build descriptor option 7, 13,                 |
| See generated parts plug-in installation 4 more information 1 prerequisites 3 purpose 1 uninstalling 5 website 5 precompilers 19 prep build descriptor option 17 preparation character conversion 19 FTP commands issued during 19 prerequisites plug-in 3 server 3 PRINTER default plug-in print filename 14, 23 printer files allocating 23 PROCLIB symbolic parameter 7, 13 PTFs to be installed 5 publications VisualAge Generator 33 | installation 5 installing 5 prerequisites 3 version supported 3 server software 3 serverCodeSet build descriptor option 18 SITE FTP command 19 SITE TRANSLATE FTP command 19 SNA file transfer not supported by plug-in 17 SQL database connections sample 29 SQLDBNAM symbolic parameter 7, 13 SQLPKGNM symbolic parameter 8, 13 SQLPROPT symbolic parameter 8, 13 SQLSTMDE symbolic parameter 8, 14 SQLSTOPT symbolic parameter 8, 14 SQLUSRPW symbolic parameter 8, 14 standardLabel build descriptor option 7 standardLabel resource association property 14 strLib.formatNumber EGL statement not supported 12 symbolic parameters 7                                                          | V VisualAge Generator EGL plug-in for VSE See plug-in VisualAge Generator Server for VSE See server VSE mandatory product 3 VSEBATCH output of successful FTP process 18 value of resource association parameter 14 value of system build descriptor option 13 VSECICS output of successful FTP process 18 value of resource association parameter 14 value of system build descriptor option 13 VSECICS output of successful FTP process 18 value of resource association parameter 14 value of system build descriptor option 13 vseLibrary build descriptor option 7, 13, 18              |
| See generated parts plug-in installation 4 more information 1 prerequisites 3 purpose 1 uninstalling 5 website 5 precompilers 19 prep build descriptor option 17 preparation character conversion 19 FTP commands issued during 19 prerequisites plug-in 3 server 3 PRINTER default plug-in print filename 14, 23 printer files allocating 23 PROCLIB symbolic parameter 7, 13 PTFs to be installed 5 publications VisualAge Generator 33 | installation 5 installing 5 prerequisites 3 version supported 3 server software 3 serverCodeSet build descriptor option 18 SITE FTP command 19 SITE TRANSLATE FTP command 19 SNA file transfer not supported by plug-in 17 SQL database connections sample 29 SQLDBNAM symbolic parameter 7, 13 SQLPKGNM symbolic parameter 8, 13 SQLPKGNM symbolic parameter 8, 14 SQLSTMDE symbolic parameter 8, 14 SQLSTMDE symbolic parameter 8, 14 SQLUSRPW symbolic parameter 8, 14 SQLUSRPW symbolic parameter 8, 14 standardLabel build descriptor option 7 standardLabel resource association property 14 strLib.formatNumber EGL statement not supported 12 symbolic parameters 7 EZETPROC 20 JOBCARD 13 | V VisualAge Generator EGL plug-in for VSE See plug-in VisualAge Generator Server for VSE See server VSE mandatory product 3 VSEBATCH output of successful FTP process 18 value of resource association parameter 14 value of system build descriptor option 13 VSECICS output of successful FTP process 18 value of resource association parameter 14 value of system build descriptor option 13 VSECICS output of successful FTP process 18 value of resource association parameter 14 value of system build descriptor option 13 vseLibrary build descriptor option 7, 13, 18 VSETemplates |

### W

web transactions not supported 12 Web transactions not supported 2

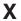

XML file sample 26

# Readers' Comments — We'd Like to Hear from You

VisualAge Generator EGL Plug-in for VSE Reference Manual Version 1.0

Phone No.

| Publication No. SC18-953                                                                                            | 31-00                                 |                  |         |                      |                      |
|----------------------------------------------------------------------------------------------------|---------------------------------------|------------------|---------|----------------------|----------------------|
| Overall, how satisfied are                                                                                          | you with the info                     | ormation in this | book?   |                      |                      |
|                                                                                                    | Very Satisfied                        | Satisfied        | Neutral | Dissatisfied         | Very<br>Dissatisfied |
| Overall satisfaction                                                                                                |                                       |                  |         |                      |                      |
| How satisfied are you tha                                                                                           | at the information                    | in this book is: |         |                      |                      |
|                                                                                                    | Very Satisfied                        | Satisfied        | Neutral | Dissatisfied         | Very<br>Dissatisfied |
| Accurate Complete Easy to find Easy to understand Well organized Applicable to your tasks Please tell us how we car | □ □ □ □ □ □ □ □ □ □ □ □ □ □ □ □ □ □ □ |                  |         |                      |                      |
|                                                                                                    |                                       |                  |         |                      |                      |
|                                                                                                    |                                       |                  |         |                      |                      |
| Thank you for your respon                                                                                           | nses. May we conta                    | act you?   Ye    | s 🗌 No  |                      |                      |
| When you send comments way it believes appropriat                                                                   |                                       |                  |         | or distribute your o | comments in any      |
| Name                                                                                                    |                                       | Ac               | ldress  |                      |                      |
| Company or Organization                                                                                             | ı.                                    |                  |         |                      |                      |

Readers' Comments — We'd Like to Hear from You SC18-9531-00

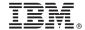

Cut or Fold Along Line

Fold and Tape

Please do not staple

Fold and Tape

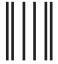

**BUSINESS REPLY MAIL** 

FIRST-CLASS MAIL PERMIT NO. 40 ARMONK, NEW YORK

POSTAGE WILL BE PAID BY ADDRESSEE

IBM Corporation Reader Comments DTX/E269 555 Bailey Avenue San Jose, CA 95141-9989 U.S.A.

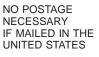

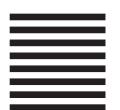

Fold and Tape

Please do not staple

Fold and Tape

# IBM.

Program Number: 5724-L93

Printed in USA

SC18-9531-00

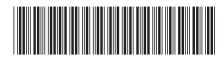